パスワード変更のお願い

初期設定では、アカウント名とパスワードが同じ文字となってしまっ ています。セキュリティ保護のため、新しいパスワードは他の人に分か らないように生徒一人一人がきちんと管理してください。

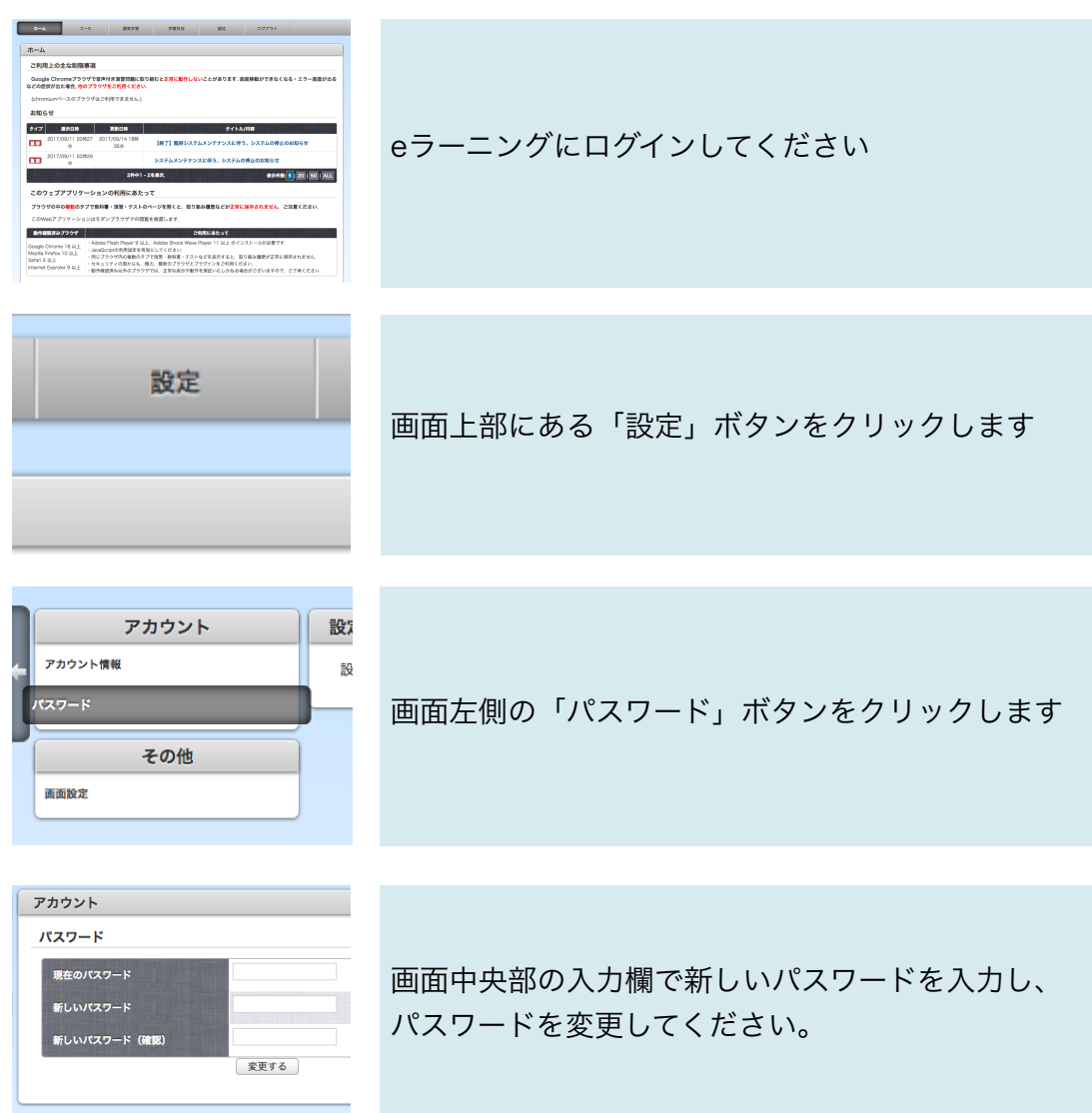